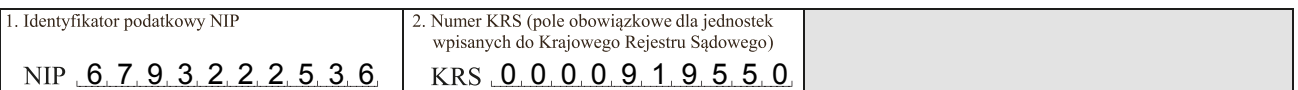

### Sprawozdanie finansowe jednostki OP

#### Wprowadzenie do sprawozdania finansowego

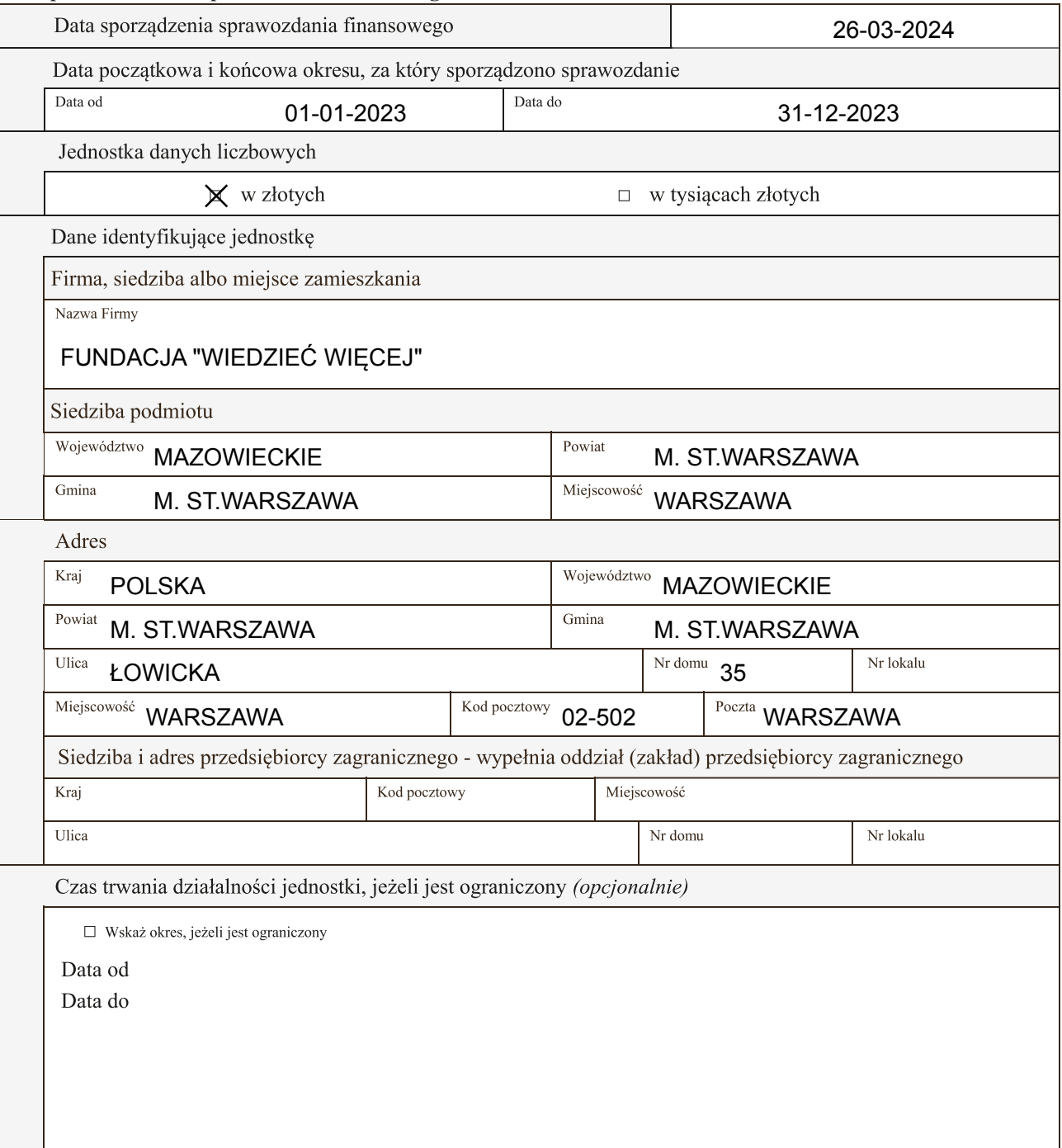

Wskazanie okresu objętego sprawozdaniem finansowym

#### Data od 01-01-2023 data do 31-12-2023

Założenie kontynuacji działalności

Wskazanie, czy sprawozdanie finansowe zostało sporządzone przy założeniu kontynuowania działalności gospodarczej przez jednostkę w dającej się przewidzieć przyszłości:

X sprawozdanie sporządzone przy założeniu kontynuowania działalności

□ sprawozdanie zostało sporządzone przy założeniu, że działalność nie będzie kontynuowana

Wskazanie, czy nie istnieją okoliczności wskazujące na zagrożenie kontynuowania przez nią działalności:

X tak (brak okoliczności wskazujących na zagrożenie kontynuowania działalności)

□ nie (wystąpiły okoliczności wskazujące na zagrożenie kontynuowania działalności)

Opis okoliczności wskazujących na zagrożenie kontynuowania działalności

Zasady (polityka) rachunkowości. Omówienie przyjętych zasad (polityki) rachunkowości, w zakresie w jakim ustawa pozostawia jednostce prawo wyboru

Omówienie metod wyceny aktywów i pasywów (także amortyzacji)

Na dzień bilansowy aktywa i pasywa wyceniono w sposób następujący:

1) środki trwałe oraz wartości niematerialne i prawne - według cen nabycia pomniejszonych o odpisy amortyzacyjne lub umorzeniowe,

2) środki trwałe w budowie - w wysokości ogółu kosztów pozostających w bezpośrednim związku z ich nabyciem lub wytworzeniem,

3) inwestycje krótkoterminowe według ceny nabycia,

4) rzeczowe składniki aktywów obrotowych - według cen nabycia, towary wykazano w cenie zakupu pomniejszonej o odpisy z tytułu trwałej utraty wartości,

5) należności i udzielone pożyczki - w kwocie wymaganej zapłaty, z zachowaniem ostrożności, 6) zobowiązania - w kwocie wymaganej zapłaty,

7) rezerwy - w uzasadnionej, wiarygodnie oszacowanej wartości,

8) kapitały (fundusze) własne oraz pozostałe aktywa i pasywa - w wartości nominalnej.

Wyrażone w walutach obcych pozycje aktywów i pasywów wyceniono w sposób następujący: 1) składniki aktywów - po kursie średnim NBP

2) składniki pasywów - po kursie średnim NBP.

Ustalenia wyniku finansowego

Fundacja prowadzi ewidencję kosztów w układzie rodzajowym oraz sporządza porównawczy wariant rachunku zysków i strat.

W myśl art. 42 ustawy o rachunkowości, na wynik finansowy składają się wynik działalności operacyjnej, w tym z tytułu pozostałych przychodów i kosztów operacyjnych, oraz wynik operacji finansowych. Składniki te dają wynik finansowy brutto, który - po skorygowaniu o obowiązkowe obciążenia wyniku finansowego z tytułu podatku dochodowego, którego podatnikiem jest spółka, i płatności z nim zrównanych, na podstawie odrębnych przepisów staje się wynikiem finansowym netto.

Ustalenie wyniku finansowego za rok obrotowy przebiega według następującego schematu księgowego:

1) Na koniec roku obrotowego zamyka się konta wynikowe i na konto "wynik finansowy" następuje przeniesienie (przeksięgowanie) wszystkich zrealizowanych lub należnych przychodów oraz kosztów związanych z tymi przychodami oraz strat i zysków nadzwyczajnych, a także podatku dochodowego i innych obowiązkowych obciążeń wpływających na wynik.

2) Jeżeli konto "wynik finansowy" wykazuje saldo Ma, wtedy występuje zysk netto firmy za rok obrotowy. Saldo Wn konta "wynik finansowy" jest informacją o stracie netto.

3) Saldo Wn lub Ma wykazywane jest w pasywach bilansu firmy, w pozycji - zysk (strata) netto - odpowiednio, jako wielkość dodatnia (zysk) lub wielkość ujemna (strata).

4) Kwota zysku lub straty wykazana w tej pozycji bilansu musi odpowiadać kwocie zysku (straty) netto wykazanego w rachunku zysków i strat.

Ustalenia sposobu sporządzenia sprawozdania finansowego

Sprawozdanie sporządzono w wersji uproszczonej. Składa sie ona z bilansu, rachunku zysków i strat oraz uproszczonej informacji dodatkowej.

Pozostałe (opcjonalnie)

Przyjęte zasady (politykę) rachunkowości stosuje się w sposób ciągły, dokonując w kolejnych latach obrotowych jednakowego grupowania operacji gospodarczych, jednakowej wyceny aktywów i pasywów (w tym także dokonywania odpisów amortyzacyjnych i umorzeniowych), ustala się wynik finansowy i sporządza sprawozdanie finansowe tak, aby za kolejne lata informacje z nich wynikające były porównywalne.

Informacja uszczegóławiająca, wynikająca z potrzeb lub specyfiki jednostki (opcjonalnie)

# FUNDACJA "WIEDZIEĆ WIĘCEJ"

#### **BILANS**

### sporządzony na dzień .... 31.12.2023....

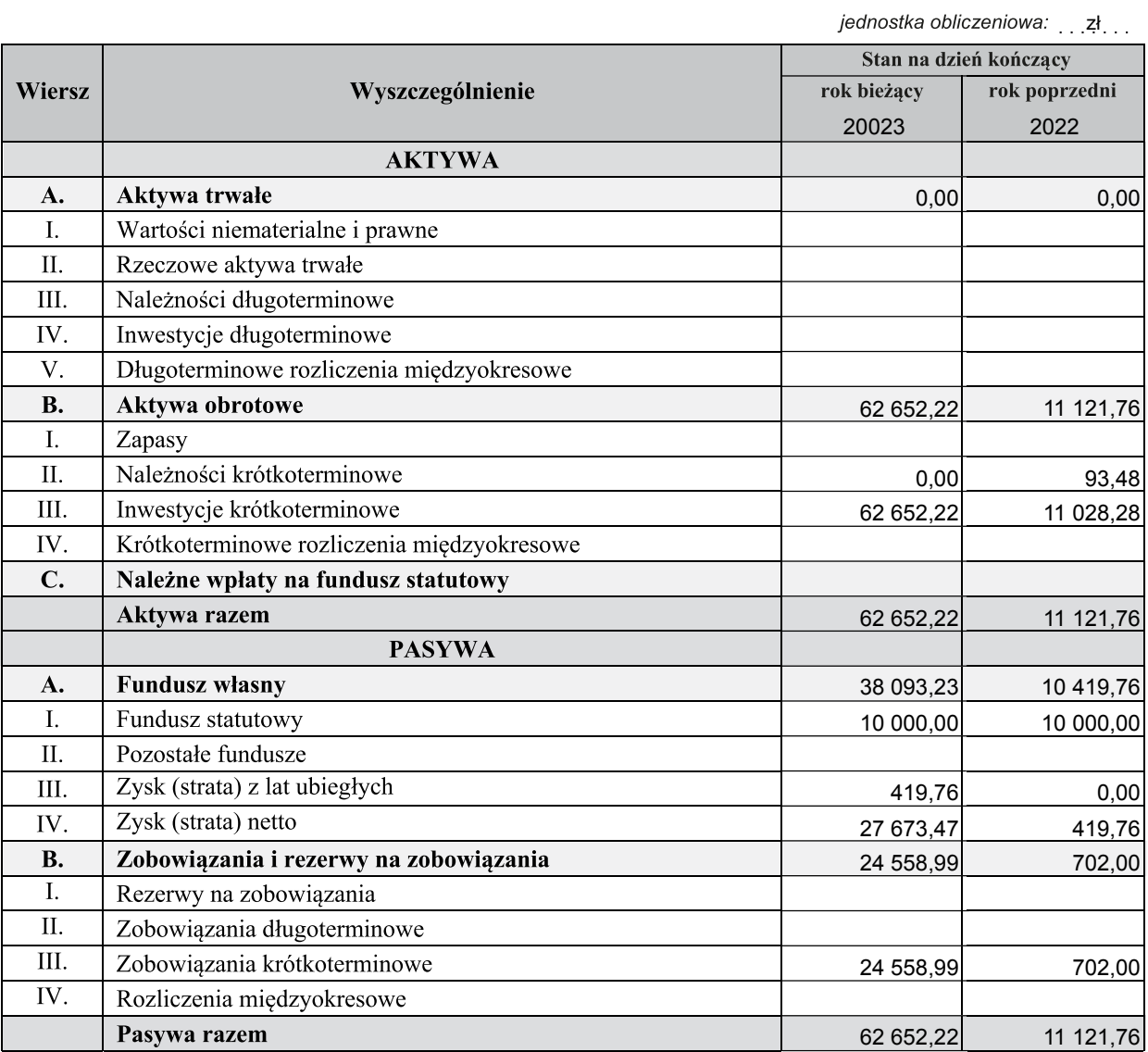

# FUNDACJA "WIEDZIEĆ WIĘCEJ"<br>
(dane jednostki)

## RACHUNEK ZYSKÓW I STRAT

sporządzony za okres ......... 01.01.2023 - 31.12.2023 .......

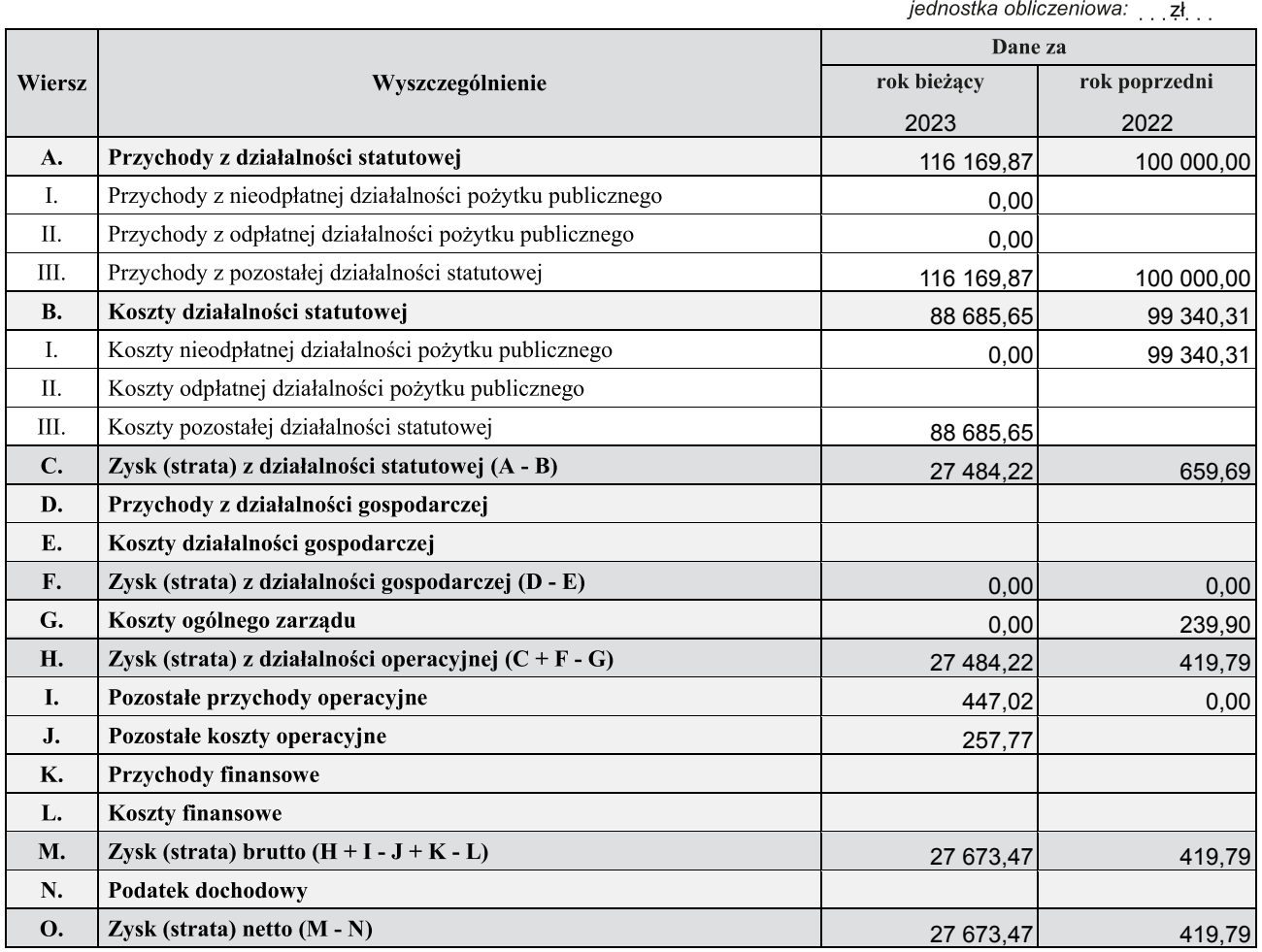

Liczba dołączonych opisów: 1 Liczba dołączonych plików: 0

Rozliczenie różnicy pomiędzy podstawą opodatkowania podatkiem dochodowym a wynikiem finansowym (zyskiem/stratą) brutto (wypełniają wyłącznie jednostki zobowiązane)

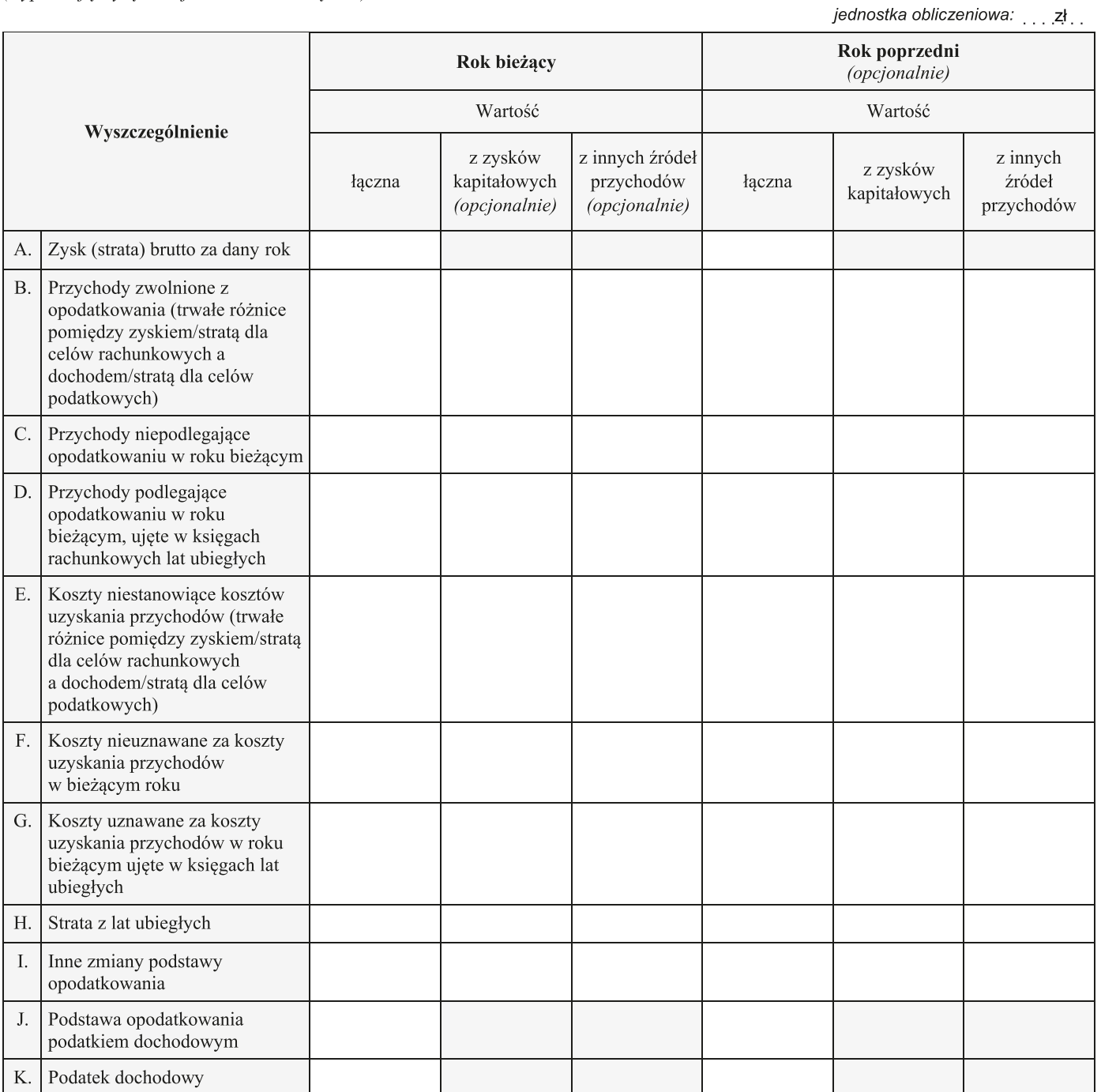

### **Informacja dodatkowa**

**Opis:** INF\_DOD2022